## **Glossary of basic Scratch 2.0 blocks**

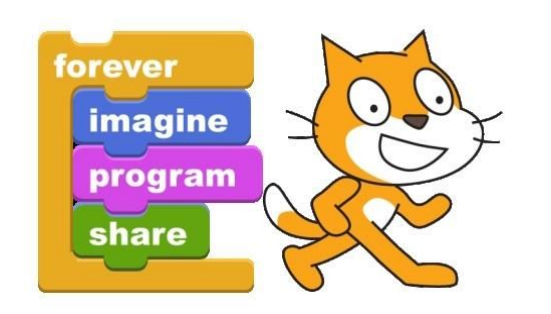

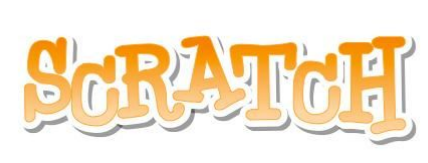

**Sprite - A character or an object that you can control**

## **Scripts**

**These are used to control the sprite, change the background and to animate / move objects**

**Stage - This is the background**

Variable - These hold numerical values and can change depending on what happens. An example would be lives.

**Costume - This is what the sprite looks like and can be changed by writing scripts**

**Motion - These scripts allow the sprite to move across the stage**

Sensing - This allows scripts to be written so something changes if a sprite is touching something else

**Computer Program - A series of instructions which is ran by the computer**

## **Blocks**

**The building set of SCRATCH. Allow you to control the whole stage and sprite**

## **Logical Operator**

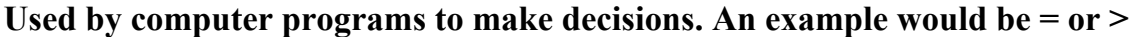

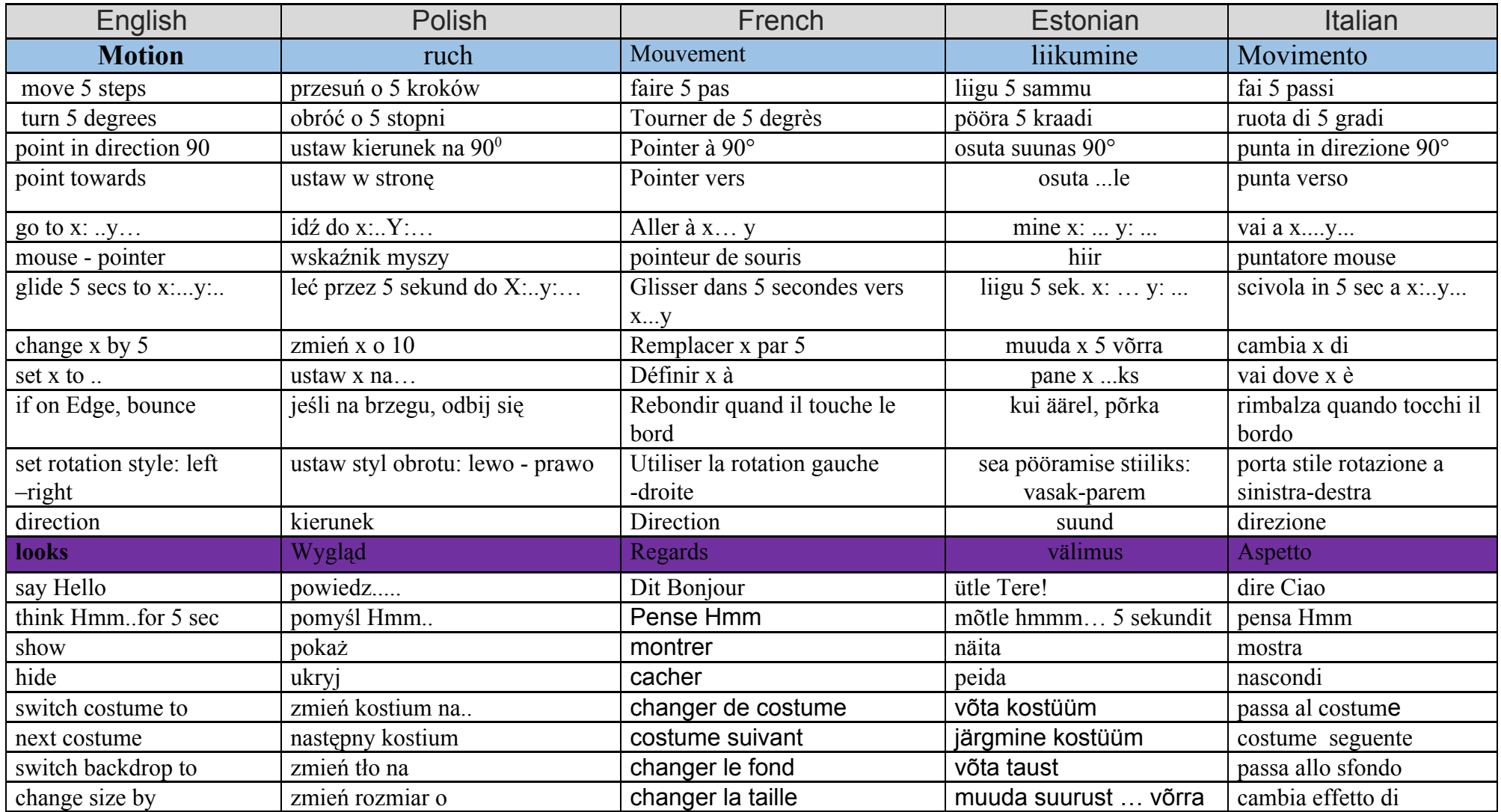

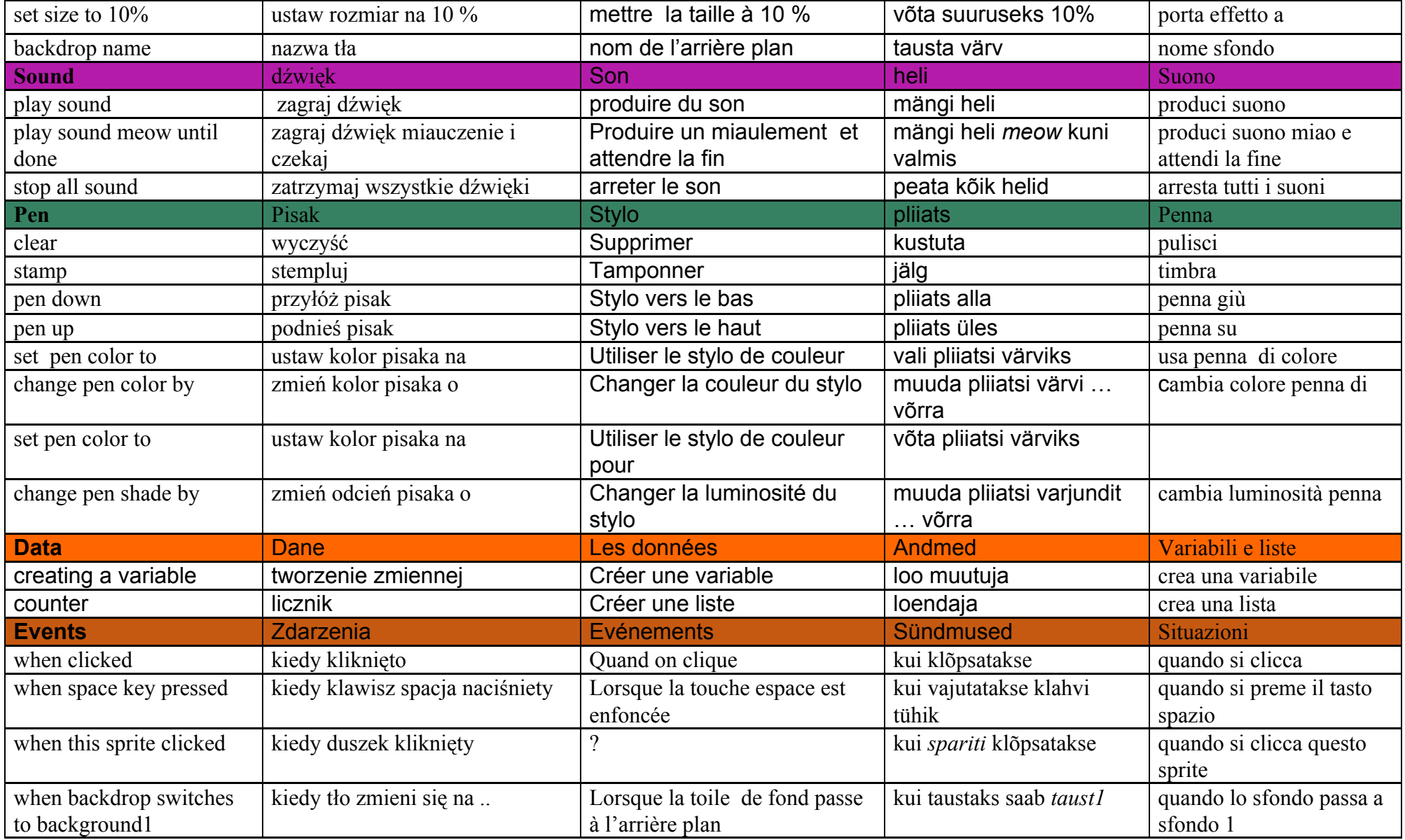

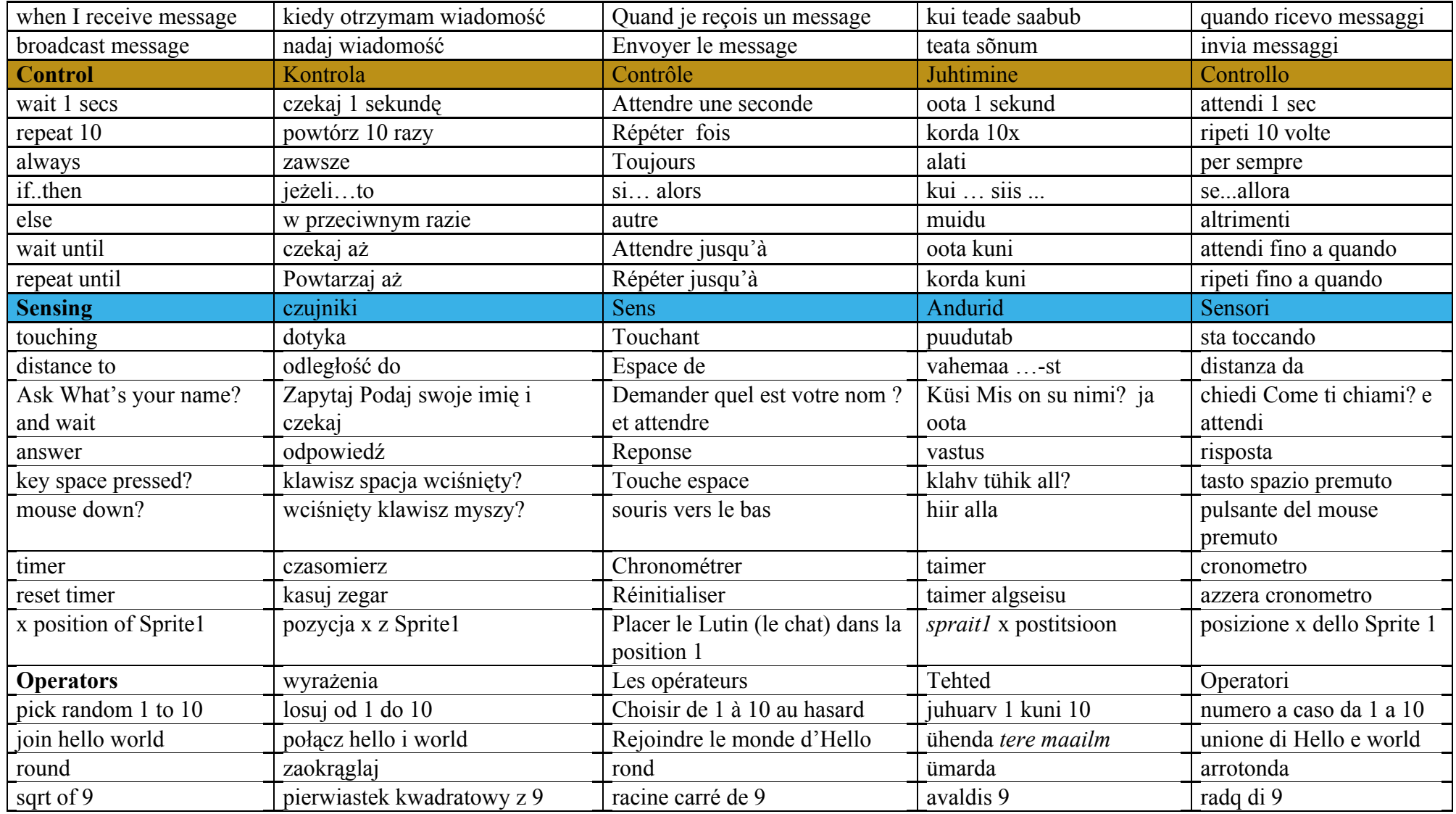